# V. DOWNLOAD

### [Mts To Mp4 Converter For Mac](https://bytlly.com/1u26kb)

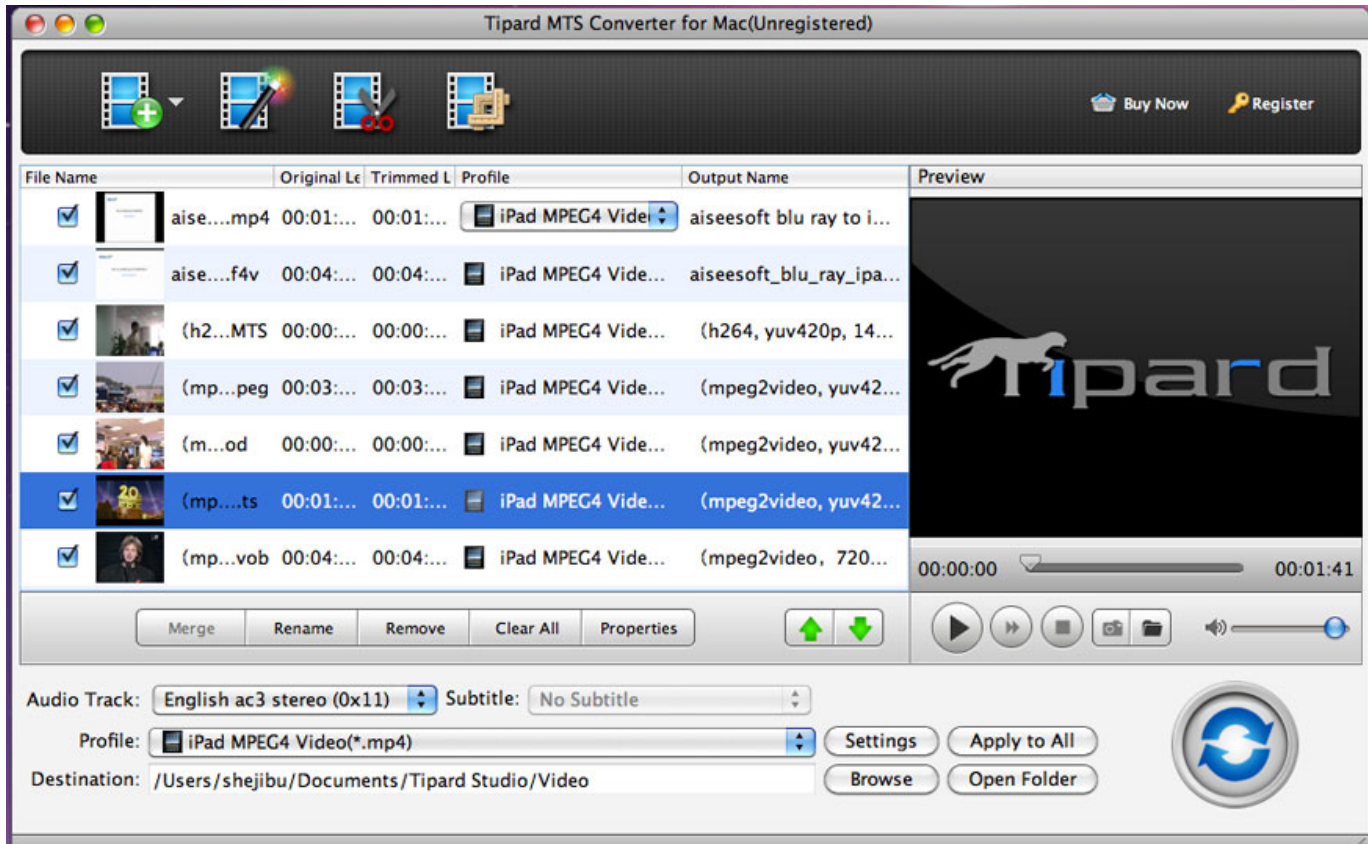

[Mts To Mp4 Converter For Mac](https://bytlly.com/1u26kb)

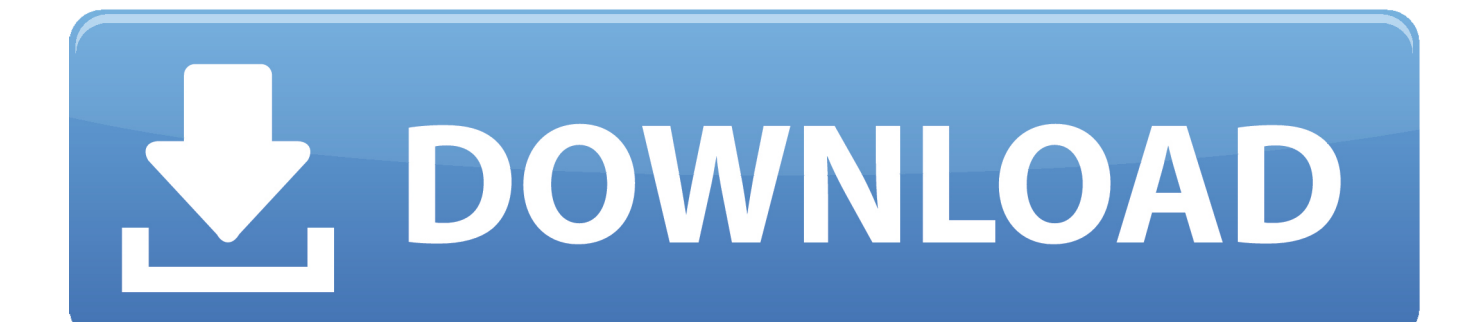

It is certainly a expert yet easy-tó-use AVCHD tó MP4 converter Macintosh that turns AVCHD to MP4 without dropping any video high quality at incredibly fast acceleration.. How to enjoy AVCHD files? Leawo Blu-ray Player (Windows Mac pc): In add-on to VLC media player, you can make use of to perform AVCHD video documents.. No matter you are Windows users or Mac customers, you can use Leawo Blu-ray Player or Leawo Blu-ray Player for Mac pc to enjoy AVCHD video clip files.

- 1. converter
- 2. converter lb to kg
- 3. converter box

Most importantly, this AVCHD video player is definitely totally free of charge Part 2: How to Switch AVCHD to MP4 Macintosh with Leawo Movie Converter for Mac pc To transform AVCHD to MP4 on Mac pc, could become your best assistant.. It will be extremely easy for you to play AVCHD video file with Leawo Blu-ray Participant.

## **converter**

converter, converter calculator, converter currency, converter box, converter box for tv, converter units, converter mp4, converter dolly, converter for car, converter lb to kg, converter pdf to word, converter video, converter inch to cm, converter pdf, converter jpg to pdf, converter youtube mp3 dönüştürücü [The Citrix Receiver For Mac](http://trudibadva.epizy.com/The_Citrix_Receiver_For_Mac.pdf)

### [Oracle Dsn Drivers For Mac](https://suppguardmiddcrat.diarynote.jp/202103041529096138/)

| $\bullet$<br><b>Tipard MTS Converter for Mac(Unregistered)</b>                                   |                                         |                               |                                          |                        |                                     |
|--------------------------------------------------------------------------------------------------|-----------------------------------------|-------------------------------|------------------------------------------|------------------------|-------------------------------------|
| H                                                                                                | $\mathbb{R}^n$                          | Ho                            |                                          |                        | <b>P</b> Register<br><b>Buy Now</b> |
| <b>File Name</b>                                                                                 |                                         | Original Le Trimmed L Profile |                                          | <b>Output Name</b>     | <b>Preview</b>                      |
| ⊽                                                                                                |                                         |                               | aisemp4 00:01: 00:01: FiPad MPEG4 Vide : | aiseesoft blu ray to i |                                     |
| ☑                                                                                                | aisef4v 00:04: 00:04:   iPad MPEG4 Vide |                               |                                          | aiseesoft blu ray ipa  |                                     |
| ⊽                                                                                                |                                         |                               | (h2MTS 00:00: 00:00:   iPad MPEG4 Vide   | (h264, yuv420p, 14     |                                     |
| V                                                                                                |                                         |                               | (mppeg 00:03: 00:03:   iPad MPEG4 Vide   | (mpeg2video, yuv42     | iard                                |
| ⊽                                                                                                | (mod)                                   |                               | 00:00: 00:00:   iPad MPEG4 Vide          | (mpeg2video, yuv42     |                                     |
| ☑                                                                                                | (mpts)                                  |                               | 00:01: 00:01:   iPad MPEG4 Vide          | (mpeg2video, yuv42     |                                     |
| ⊽                                                                                                |                                         |                               | (mpvob 00:04: 00:04:   iPad MPEG4 Vide   | (mpeg2video, 720       | 00:00:00<br>00:01:41                |
|                                                                                                  | Merge<br>Rename                         | Remove                        | <b>Clear All</b><br><b>Properties</b>    |                        | ы                                   |
| ÷<br>English ac3 stereo (0x11) $\div$ Subtitle: No Subtitle<br><b>Audio Track:</b>               |                                         |                               |                                          |                        |                                     |
| ÷<br>Apply to All<br>Profile:<br>iPad MPEG4 Video(*.mp4)<br><b>Settings</b>                      |                                         |                               |                                          |                        |                                     |
| <b>Open Folder</b><br><b>Browse</b><br>Destination: /Users/shejibu/Documents/Tipard Studio/Video |                                         |                               |                                          |                        |                                     |
|                                                                                                  |                                         |                               |                                          |                        |                                     |

[Unduh Aplikasi Gratis Android Dslr Aurora Driver](http://hassmultechi.rf.gd/Unduh_Aplikasi_Gratis_Android_Dslr_Aurora_Driver.pdf)

# **converter lb to kg**

[commando movie 2013 download utorrent](https://jolly-nightingale-10fde8.netlify.app/commando-movie-2013-download-utorrent) [Outlook For Mac 2011 Crashes Or Hangs At Startup](https://plopallildi.amebaownd.com/posts/15252560)

# **converter box**

[Eon Timer Mac Eon Timer For Mac](https://dazzling-bardeen-5e388e.netlify.app/Eon-Timer-Mac-Eon-Timer-For-Mac.pdf)

ae05505a44 [Dowmload Film Crow Zero 1 Sub Indo Mp4](https://seesaawiki.jp/predkuubrawgold/d/_HOT_ Dowmload Film Crow Zero 1 Sub Indo Mp4)

ae05505a44

[Watch Facts Of Life Season 7 Episode 23 stream in english with subtitles HD](https://vibrant-mcclintock-a64db6.netlify.app/Watch-Facts-Of-Life-Season-7-Episode-23-stream-in-english-with-subtitles-HD.pdf)